## **COMPUTER USERS OF ERIE**

CUE Newsletter — September 2021 (Volume 38 Number 9)

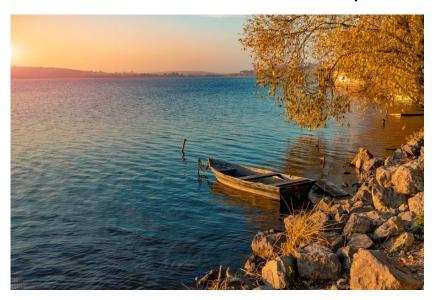

## September CUE Meeting

The next meeting will be in person, instead of by Zoom, on 9/16/21. Instead of the regular general meeting, it will be the CUE picnic for CUE members! Look for incoming email messages, and check the CUE Website, for more information.

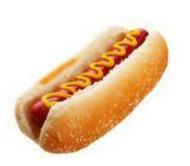

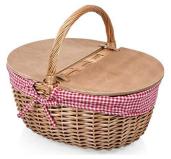

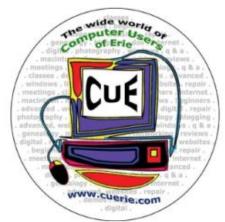

Visit the CUE Website at:

www.cuerie.com

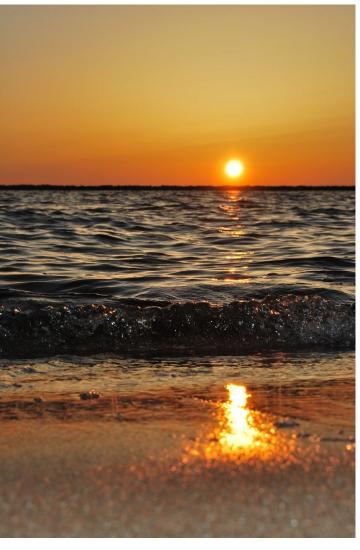

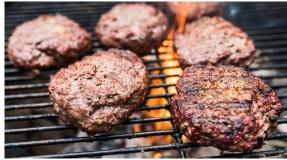

CUE is a member of APCUG

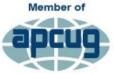

An International
Association of Technology
& Computer User Groups

## **CUE Calendar**

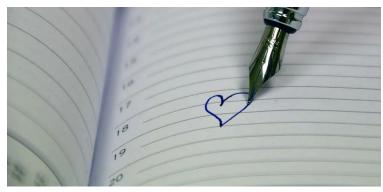

Calendar events are subject to change. SIG stands for Special Interest Group. (look for notices outside of the newsletter for delays or special news on meetings)

CUE Membership Meetings (typically 3<sup>rd</sup> Thursday of each month)

Thursday September 16<sup>th</sup> at 6 PM (CUE picnic instead of regular meeting)

Thursday October 21<sup>st</sup> at 7 PM

#### Beginner's User Group (BUG) SIG Meetings

To Be Scheduled Upon Request

Digital Photo SIG Meetings (typically 1<sup>st</sup> Saturday of each month except June/July/August)
Saturday September 4<sup>th</sup> at 9:30 AM
Saturday October 2<sup>nd</sup> at 9:30 AM

#### Genealogy SIG Meetings (typically 1st Tuesday of each month)

Tuesday September 7<sup>th</sup> at 7 PM Tuesday October 5<sup>th</sup> at 7 PM

## MAC SIG Meetings (typically 2<sup>nd</sup> Saturday of each month except June/July/August)

Saturday September 11<sup>th</sup> at 9:30 AM Saturday October 9<sup>th</sup> at 9:30 AM

## Smartphone & Tablet SIG Meetings (typically 4th Monday of each month) (RSVP John Fair)

Monday September 27<sup>th</sup> at 7 PM Monday October 25<sup>th</sup> at 7 PM

## Windows SIG Meetings (typically 2<sup>nd</sup> Saturday of each month except June/July/August)

Saturday September 11<sup>th</sup> at 1 PM Saturday October 9<sup>th</sup> at 1 PM

#### **CUE Picnic**

Thursday September 16th at 6 PM

#### **CUE Christmas/Holiday Party**

Thursday December 2<sup>nd</sup> at 6 PM

# A BASIC "Blast from the Past" for a "Suture for the Future" By Don Grim at Computer Users of Erie

I enjoy programs I've written in the BASIC (Beginner's All-purpose Symbolic Instruction Code) programming language! The free DOSBox program allows me to run the BASIC programs on a modern Windows computer, or Chromebook computer. It is nostalgic, or you might say that it is "DOStalgic"!

However, I realize that DOS is not everybody's "cup of tea", especially if you didn't grow up with it. So, I recently experimented for an easier way to run the BASIC programs and I found it! It saves me the extra step of running DOSBox, and anybody can run the programs now! I will still use DOSBox whenever I want to revise a program or write a new BASIC program.

The solution is called an EXE file, an executable file! This is a stand-alone file, with an extension of ".exe", which contains compiled machine code from the original BASIC file that has an extension of ".bas". You simply double-click the EXE file on a modern computer and it runs the program that was originally written in BASIC! I knew there were compilers but I didn't know I'd find one that works so easy. Otherwise, I would have converted my ".bas" files to ".exe" files sooner!

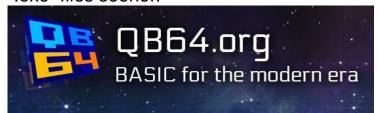

The compiler program that worked well for me is called QB64. I downloaded version 1.5 at the QB64.org website. I ran QB64 on a Windows 10 computer and it converted each of my BASIC programs (written in GWBASIC, the programming language packaged with DOS) in just seconds per program! I was apprehensive if my first EXE file would run. After all, even the GWBASIC program is an executable file, called GWBASIC.EXE, and if I try to run that in Windows 10, I get a message of "This app can't run on your PC; To find a version for your PC, check with the software publisher". However, the magic of QB64 allowed EXE files, generated from my BAS files, to work on a modern computer!

There was just one easy adjustment that was needed for each of my programs so that QB64 could work with them. They had to be in ASCII (American Standard Code for Information Interchange) format which is putting my programs in a text form. I did that in just two commands in the GWBASIC program. For example, for my DONCUP program, the two commands were LOAD"DONCUP.BAS" and SAVE"DONCUP.BAS",A. That changed the file so I made sure I had the original file already backed up somewhere else.

Once the programs had the ASCII format, I was ready to make an EXE file for each program. For example, for my DONCUP program, I copied DONCUP.BAS to the folder that has the qb64.exe file. I double-clicked the qb64.exe file, clicked OK at the welcome screen, clicked File, clicked Ooen, clicked DONCUP.BAS, clicked OK, clicked Run, clicked Make EXE only, clicked OK, it says "Creating EXE file", it says ".EXE file created", and finally, I clicked X to exit. Then a file called DONCUP.exe was waiting for me at the current folder! I double-click DONCUP.exe

and it runs just like my DONCUP.BAS program ran in DOS! I have essentially moved my ancient programs to a modern world that can handle an EXE file!

So, I am providing EXE files, for anyone to download, of some of my favorite programs, at:

www.mathisapath.com/programs.html. Now that I have them in a friendly EXE format, I can share them! Next, I'll say a few things about the programs.

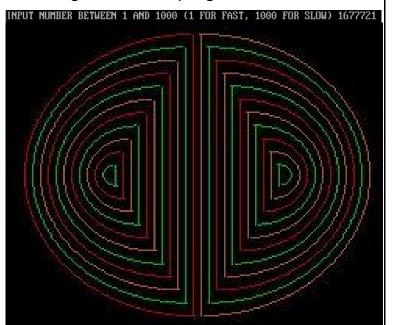

A few entertainment programs are DONCUP.EXE and DONDRAW.EXE. The DONCUP program is a screen saver. The screen savers would help save older phosphor monitors that would burn something to the screen that was constantly on the screen. Now they are used to just show some moving graphics to the screen. My screen saver simulates the wave patterns I once witnessed in my coffee cup. Since it has various colors, I call it "psychedelic coffee". I set a stall in the program where I had the computer count from 1 to 1000 for each wave, so it ran slower. For the EXE program, a number of 1677721 slows it down some.

but not as slow as the original BASIC program.

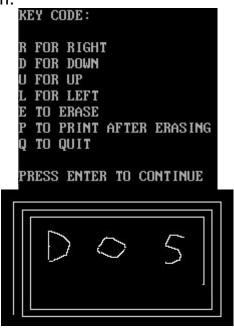

The DONDRAW program was my way of creating the old drawing toy, called an Etch A Sketch, on a computer. I'm far from an artist but it is fun to play with, and it brings back memories from childhood. You can draw right, down, up, or left with the R, D, U, or L keys. However, this program goes past the Etch A Sketch where you can draw diagonal lines or curves since with the E key you can move without printing to the screen. Once you move to a spot for printing again then just press the P key.

TEXAS INSTRUMENTS
HOME COMPUTER

READY-PRESS ANY KEY TO BEGIN

©1981 TEXAS INSTRUMENTS

I have a few favorite entertainment programs written in BASIC on the Texas Instruments TI-99/4A computer. Perhaps,

someday, I can find a way to bring those programs over to a modern computer. With the speech synthesizer on the TI computer, I wrote a program to allow me to press buttons for responses in electronic speech. I used it as comedy when someone called me, with electronic speech statements like "Hello", "Who are you?", "Say what?", "I am a computer", "Uh oh", "Try again", "I do not understand", and "You are finished now". I suppose I should try it with a telemarketer! There are many sophisticated options for speech on the TI computer allowing for very humansounding speech. My favorite TI BASIC entertainment program, that I wrote, is called Fielding Practice. A baseball is hit at a random angle to a baseball field as a runner runs to first base. As the fielder, you dash to the moving ball then throw to first base. The computer is the umpire as it accurately determines if the ball or runner gets there first, with a Safe or Out call!

```
9 - 26 - 1981 IS SATURDAY
9 - 26 - 2021 IS SUNDAY

LENGTH OF 1ST DATE IS 723815

LENGTH OF 2ND DATE IS 738425

DIFFERENCE BETWEEN THE TWO DATES IS 14610 DAYS

RERUN PROGRAM Y OR N ? _
```

Going back to my GWBASIC programs written in DOS, the DONDATE.EXE program allows you to enter two dates. It will tell you the difference between the dates and the day of the week for each date. It accounts for leap years and shows a length for each date since January 1, 0000 (year 0). This year marks 40 years of marriage for Betty and me on 9/26/21! Time flies. Just as an excuse to go out to eat, Betty and I celebrated our billionth anniversary (one billion seconds married) on 6/4/2013. We are now married over 1.2

billion seconds. You can see our marriage clock ticking, second by second, at www.mathisapath.com/billion.html.

```
NUMBER OF PAYMENTS PER YEAR? 1
B FOR BEGINNING OR E FOR ENDING PAYMENTS? B
FOR FOLLOWING, INPUT O FOR ITEM TO BE CALCULATED
AND INPUT ACTUAL DATA FOR ALL OTHER ITEMS
ITEMS ARE MAT VALUE, INTEREST, YEARS, & PAYMENT
FINAL MATURITY VALUE? 1000
ANNUAL INTEREST RATE? 5
NUMBER OF YEARS? 4
PERIODIC PAYMENT? 0
PAYMENT = 220.9636
DO YOU WANT A SCHEDULE? Y
PERIOD
                 TOTAL
                             INTEREST
                                           PAYMENT
              ACCUMULATION
                             ACCUM
                                            ACCUM
               452.9755
                             11.04818
                                            441.9273
2
               696.5879
                             33.69698
                                            662.8909
               952.3809
                             68.52637
                                            883.8546
               1000
                             116.1454
                                            883.8546
```

```
NUMBER OF PAYMENTS PER YEAR? 1
 FOR BEGINNING OR E FOR ENDING PAYMENTS? B
FOR FOLLOWING, INPUT 0 FOR ITEM TO BE CALCULATED
AND INPUT ACTUAL DATA FOR ALL OTHER ITEMS
ITEMS ARE PRINCIPLE, INTEREST, YEARS, & PAYMENT
INITIAL PRINCIPLE OF LOAN? 1000
ANNUAL INTEREST RATE? 5
NUMBER OF YEARS? 4
PERIODIC PAYMENT? 0
PAYMENT = 268.5826977175836
DO YOU WANT A SCHEDULE? Y
  PERIOD
            OUTSTANDING
                             INTEREST
                                          PRINCIPLE
            PRINCIPLE
                             PAYMENT
                                           PAYMENT
                               0.00
36.57
     1
              1,000.00
                                            268.58
     2
               731.42
                                            232.01
               499.41
                               24.97
                                            243.61
               255.80
DO YOU WANT TO PRINT SCHEDULE? Y
```

Going over to the financial realm, the DONFUND.EXE and DONLOAN.EXE programs allow for calculations for funding or a loan. For both programs, they were written such that if you enter information for any 3 of 4 items and enter 0 for one item, it will calculate the value for that 0 item. It also allows for a schedule. The

loan schedule is better for it rounds it to two decimals and allows the schedule to be sent to a printer. I was surprised that it actually still prints to a current printer since the program was from decades of time travel when technology was different for printers.

10 YEAR CERTAIN AND LIFE ANNUITY WITH UP84 LIFE TABLE
12 BENEFIT PAYMENT(S) PER YEAR WITH 5 % ANNUAL INTEREST
DEFERRAL PERIOD BASED ON 5 % ANNUAL INTEREST AND UP84 LIFE TABLE
PURCHASE AGE BENEFIT AGE PERIODIC BENEFIT ANNUITY PURCHASE
55 65 1,000.00 70,354.2993
PRESS ENTER TO CONTINUE?

WHOLE LIFE INS (LIFE PROT LIFE PREM) WITH CS058 LIFE TABLE

12 PREMIUM(S) PER YEAR WITH 5 × ANNUAL INTEREST

PURCHASE AGE FACE AMOUNT PREMIUM TERMINAL RESERVE I.R. AGE

55 100,000.00 293.96 0.00 55

PRESS ENTER TO CONTINUE?

Continuing to financial programs that allow for life contingencies, the DONLIFA.EXE and DONLIFI.EXE programs allow for calculating life annuities and life insurance. They default to the standard life tables in the past (UP84 and CSO58) though I have programming to create and use other life tables. The life tables do not change much. So, you can still use these programs today, with the default tables, to find what reasonable life annuity and life insurance rates should be for today.

| PRIME | NUMBERS |      |      |      |      |
|-------|---------|------|------|------|------|
|       | 1009    | 1013 | 1019 | 1021 | 1031 |
|       | 1033    | 1039 | 1049 | 1051 | 1061 |
|       | 1063    | 1069 | 1087 | 1091 | 1093 |
|       | 1097    | 1103 | 1109 | 1117 | 1123 |
|       | 1129    | 1151 | 1153 | 1163 | 1171 |
|       | 1181    | 1187 | 1193 | 1201 | 1213 |
|       | 1217    | 1223 | 1229 | 1231 | 1237 |
|       | 1249    | 1259 | 1277 | 1279 | 1283 |
|       | 1289    | 1291 | 1297 | 1301 | 1303 |
|       | 1307    | 1319 | 1321 | 1327 | 1361 |
|       | 1367    | 1373 | 1381 | 1399 | 1409 |
|       | 1423    | 1427 | 1429 | 1433 | 1439 |
|       | 1447    | 1451 | 1453 | 1459 | 1471 |
|       | 1481    | 1483 | 1487 | 1489 | 1493 |
|       | 1499    | 1511 |      |      |      |
|       |         |      |      |      |      |

| INTEGER | IS  | 987654321 |   |    |    |        |
|---------|-----|-----------|---|----|----|--------|
| FACTORS | ARE | :         |   |    |    |        |
|         | ŝ   | 3         | 3 | 17 | 17 | 379721 |

Last, but not least, of course, I wrote programs about math! The

DONPRIM.EXE program allows for two calculations. It will show all the prime numbers in a range, like from 1000 to 1500. It will also show the prime factors of a number. For example the number 987,654,321 equals prime factors that, when multiplied together, is equal to 987,654,321. Those factors are 3, 3, 17, 17, and a large prime factor of 379,721. Prime numbers are sometimes referred to as the "atoms of numbers" because they are the smallest factors, of a number, and can't be broken down any further.

THE TWO POWER ROOTS OF .7 ARE: 1 .2000000001 .50000000000000001 .47000000000000001 .2800000001 .2800000001 .4630000000000001 .2809000001 .46240000000000001 .2809000001 .46234000000000001 .2809010001 .4623380000000001 .2809012001 .4623376000000001 .2809012201 .4623375300000002 .2809012251 .4623375280000001 .4623375275000001 2809012251 .28090122513 .4623375274900001 .28090122513 .4623375274880001 .2809012251301 .4623375274876002 .28090122513015 .4623375274876002 .28090122513015 .4623375274875992 2809012251301508 .4623375274875984

NUMBER? 111 BASE FOR ABOVE NUMBER? 10 NEW BASE FOR NUMBER? 7 111 AT BASE 10 IS EQUIVALENT TO 111 AT BASE 10 111 AT BASE 10 IS EQUIVALENT TO 216 AT BASE 7

You know, there are half roots and square roots, but calculators don't have an option for power roots. In fact, they are not talked about anywhere, that I can see, so I just coined their name as "power roots". I wrote DONPOWR.EXE to have a calculator for them. As an example, if you look at the number 2, the half root of 2 is 1 (part of addition) since 1 + 1 = 2. The square root of 2 is 1.4142135... (part of multiplication) since 1.4142135... \* 1.4142135... = 2.

Well, let's not neglect the next step in mathematical operations, exponentiation (or powers). So, the power root of 2 is 1.55961046... (part of powers) since 1.55961046... ^ 1.55961046... = 2. The program uses iterations to fine-tune and quickly calculate power roots. Some numbers have 2 power roots. For example 0.70 has 0.28090122... and 0.46233752... as power roots. As a bonus, the DONPOWER.EXE program will also calculate a base for a number. As an example, 111 in base 10 would be 216 in base 7 since 2\*(7^2) + 1\*(7^1) + 6\*(7^0) = 111.

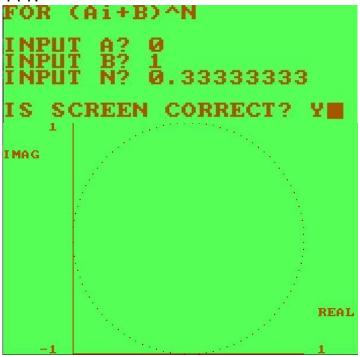

Following up with "roots", I wrote the DONIMAG.EXE program to show the circular nature in roots. Since every number has 3 cubic roots, let's look at the cubic roots of the number 1, to get a feel for the use of this program. We know 1 cubed (1^3) is 1, so 1 is a cubic root of 1. Therefore for x^3=1, we can write it as x^3-1=0. We divide each side by x-1 (since we know 1 is a root). Then we get (x^3-1)/(x-1)=0/(x-1) which reduces to

 $x^2+x+1=0$ . Using the quadratic formula, then x equals both -0.5+0.86...i and -0.5-0.86...i. With the program, I requested 1 to the one third (0.33...) power. It shows the three points on the complex plane, the same three points determined algebraically above. To find deeper roots, like the 100 roots of 1,1 to the one hundredth (0.01) power, where each root to the 100th power is 1, the De Moivre's formula is handy, which is built into the program. As the program shows, the 100 roots of 1 form a circle. In fact, every point on that circle is a root of 1, including the millionth roots of 1, billionth roots of 1, and so forth! The program allows you to calculate any real or complex number to any real (whole or fractional) power.

FIRST NUMBER? 999999999 SECOND NUMBER? 99999999 PRODUCT IS: 9999999800000001

One day, I wanted to go beyond the 8 digits of a physical calculator or the few digits more on a computer calculator. So, I wrote the HDMULT.EXE (high digits multiplication) program to multiply numbers up to 400 digits! Though a computer limits the number of digits for a numerical variable (like A), it does not limit the number of characters for a string variable (like A\$). So this program takes the numerical digits as string characters and then multiplies what is needed, similar to how we learned to multiply numbers manually in school. The program helps with accuracy of large numbers or small numbers since if we know that 99999999 \* 99999999 = 9999999800000001 then we also know that 0.99999999 \* 0.999999999 = 0.9999999800000001. You can also find some patterns in multiplying large

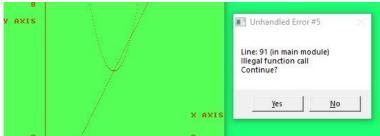

I wrote the DONNEWGR.EXE program years ago to show graphs (from points or formulas) to the screen. Little did I know that graphing calculators would be released later that do about the same thing. Since line numbers need to be edited in the program to set formulas, then formulas can't be changed in the EXE program. It can still be used to graph points. I did find that the EXE program has an interesting safety in it. The BASIC program stopped when asked to calculate x^x when x is negative. The EXE program

stops but allows the program to continue with a Yes response. It states the problem at "line 91" which is line 910 from the BASIC program. In either case, it is the 91st line in the program.

So, in summary, sometimes you can still live in the past! You just have to find a way to take a "Blast from the Past" and "Prepare and Repair" for a "Suture for the Future"!

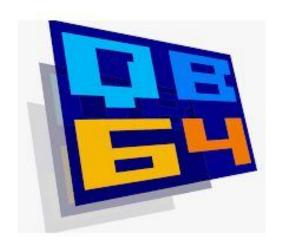

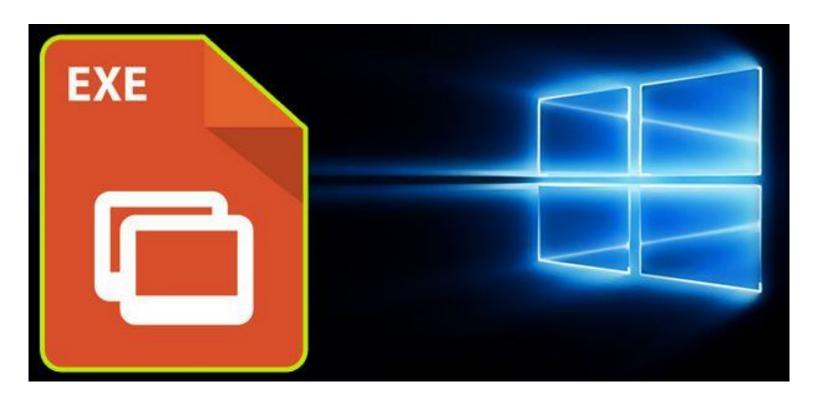

## Genealogy Report for 8/3/21 SIG Meeting

Despite a badly broken shoulder, Sue Mueller called the meeting to order at 7:05 p.m. on August 3, 2021 with 11 in attendance. The group met via Zoom.

Connie Edwards told how she used genealogy research skills to locate two families in our area. She had been given some portraits done by a friend's mother for the frames. But she wanted to return them to the families if she could locate them. Two have been delivered and there are two more to go. The families were located by using the Facebook page Family Treasures Found, Ancestry and truepeoplesearch.com.

Hall Kelley talked about a property in his family that may have been part of a Revolutionary War solider land grant. The deed appears to have been signed by Benjamin Franklin and Hal is hoping to do some research on the property which may have been located in parts of several current states and the document. The website https://www.randymajors.org/ was

suggested as it shows where a property was in a different year.

Sue M. was contacted by APCUG to do a webinar about taking a genealogy road trip. There was good discussion on some suggested topics for the project including contacting local historical societies to find out what is available in the area, considering Covid restrictions, calling churches where your ancestors may have attended to see what church records are available, including burials as some stones may have faded beyond recognition.

Dave Howell asked for meeting topics for the genealogy group he has started at his retirement home in New Hampshire. Many suggestions were given including having members bring in a family heirloom, identify it and tell its story, have the members write what life was like when they were ten years old, discuss DNA, it might be new to some of them among other topics.

Submitted by Connie Edwards

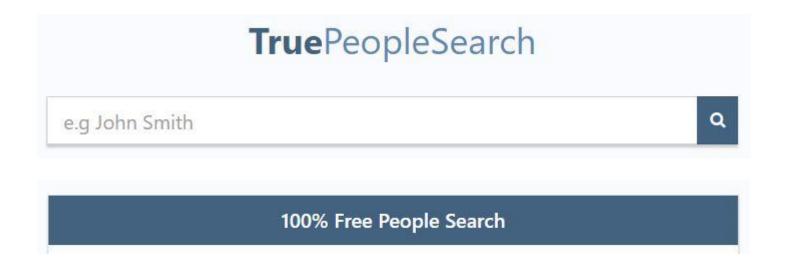

## Smartphone & Tablet Report for 8/23/21 SIG Meeting

Resources: We reviewed a list of resources that SIG members could use between meetings. These include the Apple and Apple Support YouTube channels, the APCUG channels, Ask Leo, Marques Brownlee and Techquickie. The easiest way to follow these channels is to subscribe. There is no cost involved.

Features of iOS: Apple has announced two new features designed to fight child sexual abuse. While no one objects to the intent, controversy has arisen over whether the approach taken will weaken users control of their own phones. The first feature obscures sexually explicit photos in Messages for users under the age of 18 if their parents have opted in to the feature. The second looks for known illegal child pornography in hashes of photos saved to iCloud, but the hashing process begins on the iPhone or iPad. That's what has raised concern about whether Apple's surveillance system has compromised user privacy by scanning images on the device, but that does not seem to be what Apple has done.

We viewed a video of a Wall Street
Journal interview of Craig Federighi,
Senior VP of Software Engineering at
Apple who explains the system and tries to
clear up any misunderstanding. First,
Apple is not scanning for child
pornography on the iPhone and second,
Apple is screening for illegal images in a
way that does not require them to examine
every photo stored in the cloud. This is
different from other cloud storage systems
that currently examine every photo in the

search for illegal child pornography. Craig emphasized that these features were announced now because Apple had just finished vetting the architecture for child safety which preserves the privacy of users not storing illegal images. The interview can be seen on this link:

https://www.youtube.com/watch?v=OQUO 1DSwYN0&t=70s

**Learning More About How to Use** iPhone and iPad apps: A recent survey of how people use their smartphones listed the top 4 uses as Messaging, Email, Facebook and Camera. These were not surprising, particularly that people use their phone cameras a lot. But what happens when photos begin to accumulate in the device? That's where the Photos app of Apple comes in. This powerful app has a multitude of features which can help the user organize, curate, and search their photo collection. We spent the remainder of the meeting looking at selected videos from the iPhoneLife Guide on the Photos App to learn the ins and outs of how to use this powerful app. Carol Korn had recently completed the iPhoneLife Course on the Photos App and said she got a lot more out of the Guide videos, as frustrating interruptions and questions interfered with the flow of information during the course.

Our next virtual meeting of the Smartphone and Tablet SIG will be at 7:00 PM on Monday, September 27.

John Fair

## Secretary's Report for 8/19/21 CUE General Meeting

Attendees: S Matthews, J. Fair, D. Wilkins, Ray Baxter (APCUG Speaker), P. Francis, C. Sobczak, S. Mueller, J. Szympruch, L. Wisniewski, D. Grim, C. Korn, H. Kelley, L. Cioccio, K. Conti, A. Rosthauser, and P. Mickel.

The meeting was called to order at 7:00 PM by President Conrad Sobczak. Since only 15 members were present, which was below the 16 member quorum, no official business of the organization could be conducted but the meeting continued on an informational basis.

**Minutes:** The minutes of the July meeting were published in the August newsletter and there were no corrections or amendments.

Treasurer's Report: Treasurer John Fair reported that, as of this meeting, 35 members had paid dues for 2021-2022. Current membership is 81 paid members and 8 associate members. Balance in the treasury is now \$3,861.04. There were no questions and the report was informally approved by those present.

#### **Reports of the Special Interest Groups**

• Genealogy: Meets the first Tuesday of the month via Zoom. Connie Edwards described how she had come across some labeled portraits which were not her family members and how she was trying to find contacts so that she could return them to the appropriate parties. Hal Kelley described his framed copy of a deed signed by B. Franklin. Sue requested suggestions for her genealogy presentation to the APCUG Virtual Technology Conference on August 21.

Dave Howell said he was encountering some lack of interest in genealogy among fellow residents and needed ideas on how to encourage them.

- **Digital Photography:** No activity to report.
- Macintosh: Meets the second Saturday of the month. Although not a Mac issue, Lou Cioccio reported on a problem encountered on an iPhone. The user was repeatedly receiving a pop up that her phone had a virus and inviting her to click on the pop up. Lou found she had inadvertently subscribed to a calendar that led to a bogus website that was sending the phishing attempt. After he deleted the bogus calendar account the pop ups stopped.
- Windows: Meets the second Saturday of the month. The discussion centered around the pending release of the new operating system: Windows 11. To run Windows 11 your computer must have an 8th generation Intel CPU or newer and have a TPM version 2 chip on the motherboard. Support for Windows 10 will continue through 2025.
- Smartphones and Tablets: Meets the fourth Monday of the month. As usual, there was a new OS version of both iPhones and iPads to discuss: 14.7.1 which contained important security bug fixes. Members were cautioned never to use public wi-fi without a VPN. CUE is considering having a future program describing Virtual Private Networks. We talked about Pegasus spyware which is a very expensive system that can hack an iPhone but poses no threat to the average

## Secretary's Report Continued

user. We described the SHAKEN/STIR technology that was required on major cellular providers by June 30 to reduce robocalls and caller id spoofing and the limits of the technology. We shared useful resources and interesting apps.

#### **New Business:**

No new business

#### **Old Business:**

• Picnic: Conrad Sobczak reserved the Erie Runners Club pavilion for 9/16. Setup for the picnic will begin at 4:00 PM that day with the meal at about 6:00 PM. He asked that those interested in the picnic to respond if they plan to attend and what dish they will bring to add to the feast. He

will send out an email to that effect in the near future. CUE will provide drinks, hamburgers, hot dogs and buns. CUE will continue to monitor the public health guidelines regarding COVID-19 to be sure it is safe to hold this event.

• Christmas Party: Paul Francis is handling details for this event which is scheduled for 12/2. Further discussion of the party was put off until the October monthly meeting.

There being no further discussion, the meeting was adjourned and the speaker for the evening introduced.

Respectfully submitted, John Fair, Treasurer (acting on behalf of Sue Mueller, Secretary)

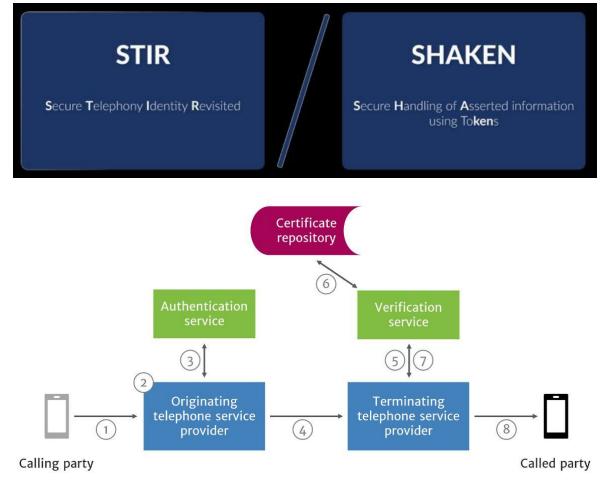

#### A Note from the Editor

As usual, feel free to contribute information for the CUE newsletter. Whether it is small, large, an article, a tip, information, or pictures, you can send it to me and I will plan to include it in the newsletter. You can reach me at grimcyber@yahoo.com.

Remember that you can find recent news at the CUE website (cuerie.com). At times,

the website will have more recent news than the CUE newsletter since the website is updated continuously and the newsletter is updated monthly.

Stay Safe!

Editorially Speaking, Don Grim

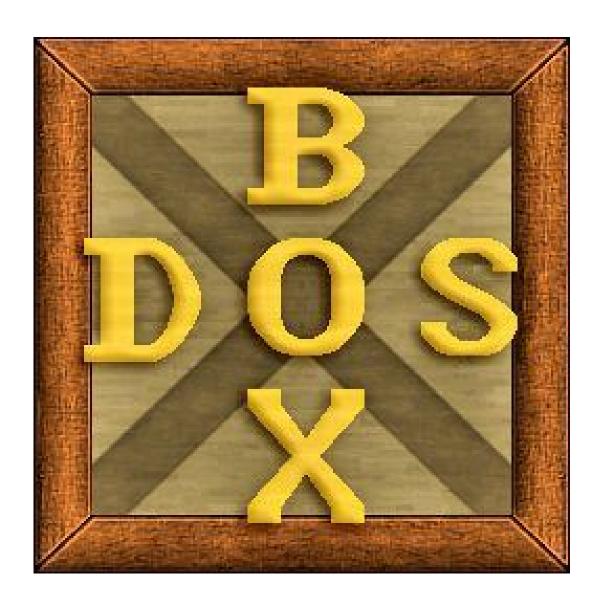

THINKING OUTSIDE DOS BOX!

PLEASE PRINT

## COMPUTER USERS OF ERIE

#### MEMBERSHIP APPLICATION

| Today's Date |
|--------------|
|--------------|

| Last Name   | First Name |
|-------------|------------|
| Address     |            |
| City, State | Zip        |
| Home Phone  | Cell Phone |
| Your Email  |            |

The yearly dues are payable in August of each year. The dues are \$24 annual.

For NEW members only, when you join outside the annual cycle your initial dues are based upon the month you join. Follow the schedule below.

| August \$24   | September \$22 | October \$20  | November \$18 |
|---------------|----------------|---------------|---------------|
| December \$16 | January \$14   | February \$12 | March \$10    |
| April \$8     | May \$6        | June \$4      | July \$2      |

#### Information provided on this form will be placed into a CUE Membership Directory

What is your Computer or Device: (Circle)
Windows Mac Android iPhone iPad
Tablet Linux Other

What is you level of expertise? (Circle)

Novice I know some I want to learn more

Expert Geek

Send your completed application to:

Computer Users of Erie

PO BOX 8941

Erie, Pa 16505-0941

What do you wish to gain by joining Computer Users of Erie?

Student membership is just \$15 per year (provide proof of student status)

#### **CUE Officer Information**

#### Officers

| President      | Conrad Sobczak | hatsob@verizon.net      | 814-899-9699 |
|----------------|----------------|-------------------------|--------------|
| Vice President | Paul Francis   | pdfflyer@roadrunner.com | 814-882-1175 |
| Secretary      | Susan Mueller  | suepasta@roadrunner.com | 814-622-1262 |
| Treasurer      | John Fair      | johncfair@gmail.com     | 814-474-3055 |

#### At-Large Board

| Janice Castro    | jcastrocue@outlook.com | 312-543-9128 |
|------------------|------------------------|--------------|
| Don Grim         | grimcyber@yahoo.com    | 814-461-8289 |
| Marcia Keller    | dekmak43@gmail.com     | 814-449-4682 |
| Hal Kelley       | hal_kelley@outlook.com | 814-836-1803 |
| Suzanne Matthews | pdxmatthews@aol.com    | 814-790-4185 |

#### Alternate At-Large Board

Lou Cioccio lcioccio@mac.com 814-868-1320

#### Special Interest Groups

| Beginner's (BUG)    | Lou Cioccio   | lcioccio@mac.com        | 814-868-1320 |
|---------------------|---------------|-------------------------|--------------|
| Digital Photo       | Lou Cioccio   | Icioccio@mac.com        | 814-868-1320 |
| Genealogy           | Susan Mueller | suepasta@roadrunner.com | 814-622-1262 |
| MAC                 | Lou Cioccio   | Icioccio@mac.com        | 814-868-1320 |
| Smartphone & Tablet | John Fair     | johncfair@gmail.com     | 814-474-3055 |
| Windows             | Lou Cioccio   | Icioccio@mac.com        | 814-868-1320 |

#### Other Resources:

| CUE Historian    | Tom Kuklinski | tkuklinski@gmail.com | 814-746-9165 |
|------------------|---------------|----------------------|--------------|
| DOS Information  | Don Grim      | grimcyber@yahoo.com  | 814-461-8289 |
| Editor           | Don Grim      | grimcyber@yahoo.com  | 814-461-8289 |
| Membership Chair | John Fair     | johncfair@gmail.com  | 814-474-3055 |
| Webmaster        | Tom Kuklinski | tkuklinski@gmail.com | 814-746-9165 |

#### CUE Disclaimer

The Computer Users of Erie (CUE), a nonprofit affiliate of APCUG, is not connected with, nor does it represent the interests of such organizations as IBM, Apple, Texas Instruments, Microsoft, or any other manufacturer or vendor, nor can it assume responsibility for the accuracy or misrepresentation of materials or statements found in advertisements, articles, announcements, or presentations appearing in its newsletter or at CUE sponsored meetings. The members of the CUE Board of Directors, committees, and SIGs are volunteers giving of their time and energy to assist CUE members through education. CUE shall not be held liable in name or performance for the outcome of activities or agreements to provide services offered by any person in the name of CUE. CUE welcomes comments, letters, original articles and programs for its newsletter. Such materials may be submitted to: CUE Editor, P.O. Box 8941, Erie, PA, 16505-0941. Also you can email grimcyber@yahoo.com. Permission is hereby granted to other nonprofit computer user groups to reprint articles appearing herein, unless specifically restricted, provided credit is given to both its author, if known, and its original source.

## Directions to Wayside Presbyterian Church for CUE Meetings

Wayside Presbyterian Church, at 1208 Asbury Road, is approximately three blocks north of the intersection of Asbury Road and Route 5. This intersection is at the northwest corner of the Erie International Airport property. Following Asbury, turn left at the first marked driveway for the church. During the afternoon winter schedule (10:00 AM for the months of November, January, February and March), entry is through the two sets of blue double doors. Use the buzzer to gain entry if the doors are locked. During the normal evening schedule (7:00 PM the remaining months) use the double doors on the south side of the Christian Education wing. Signs are posted in the building to direct you to the meeting room.

From West of Erie International Airport: Follow Route 5 to the intersection of Asbury and Route 5. Turn hard left onto Asbury Road. Look for the church on the left approximately 3 blocks north of the intersection.

From South of Erie: Take Interstate 79 north to the 26th Street (Route 20) Exit. Bear left onto 26th Street (Route 20) west. Follow Route 20 about 3.4 miles west to Asbury Road. Turn right (at the Sheetz Gas Station) onto Asbury and follow it straight across Route 5. Look for the church on the left approximately 3 blocks north of the intersection.

From East of Erie International Airport: Follow 26th Street (Route 20) west to Asbury Road. Turn right onto Asbury and follow it straight across Route 5. Look for the church on the left approximately 3 blocks north of the intersection. OR, follow 12th Street (Route 5) west past the airport to Asbury Road. Turn right onto Asbury Road. Look for the church on the left approximately 3 blocks north of the intersection.

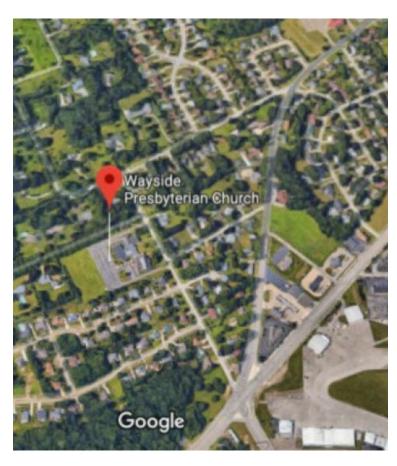

#### About the Newsletter

The CUE Newsletter is published monthly by the Computer Users of Erie (CUE), an independent nonprofit computer user group, dedicated to the education and support of our members. The opinions expressed herein are those of the individual authors or the editor, and do not necessarily reflect the opinions of CUE. This publication is Copyright © 2018 by the Computer Users of Erie. All rights reserved. Permission to reprint is hereby granted to any Nonprofit Organization, as long as proper credit is given, or not restricted by the original author or source. Advertising: Advertising is welcome from both our members and commercial sources. For current advertising rates, please send an email to the Editor requesting a copy of the Ad Rates file. Address Changes: Any recipient of the newsletter is urged to submit a change of address notification to the Editor, either via US Mail to the address shown below, or (preferably) via email, so we may keep our records accurate. Newsletter Exchange: CUE welcomes newsletters from other user groups. If you would like to exchange newsletters, either by US Mail or via electronic (Internet) delivery, please send your newsletter to the address listed below. We will add your name to our mailing list and send you our newsletter in return. Submissions: Submissions are always welcome from our members or outside sources. Submissions may be articles, images, cartoons, etc. For first time authors, please request a copy of our Submissions Guidelines from the Editor, prior to submitting any items. This will help to eliminate publication delays. Submissions are due by the 5th of each month. Correspondence: General correspondence to CUE may be sent via US Mail to: Computer Users of Erie, PO Box 8941, Erie, PA 16505-0941 USA. Email to: cuerie@gmail.com. Editor Email to: grimcyber@yahoo.com.

# CUE Membership Benefits Member of

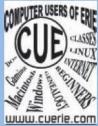

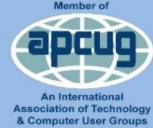

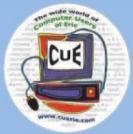

As the largest computer users group in northwest Pennsylvania, CUE has served Erie and surrounding communities since 1982. CUE provides a forum for people to learn about computers and have fun doing so. The group meets the third Thursday each month, with the exception of the months of July and December. In July the group gathers for a picnic and December is the annual holiday party (dates vary). CUE meetings are at Wayside Presbyterian Church, 1205 Asbury Road, Erie. Meetings from April through October are at 7:00 p.m. From November through March, the meetings are at 10:00 AM in the morning, except it will stay at 7:00 p.m. during the Caronavirus Pandemic.

Our monthly meetings are open to the public regardless of age or ability. Many of our members are senior citizens who span a wide range of capabilities and interests but share a desire to know more about how to use computer related technology. Our role is to provide a forum for continuous learning from each other. CUE has a closed Google gmail group that is used to communicate with members and to post questions/problems to seek answers from the membership. Members pay an annual membership fee of \$24 to receive a membership directory, monthly newsletter, availability to monthly general meetings, and any of the Special Interest Group (SIGs) meetings, usually held in a member's home. Locations and times vary, so check the online EVENTS Calendar on the website for the latest information. SIG topics include:

- Digital photography [and photo safari]
- Genealogy
- Macintosh computers

- Computer troubleshooting
- Beginners users group (BUG)
- Handheld smartphones and tablets

CUE is a member of the Association of Personal Computer User Groups (APCUG). APCUG is an International, platform-independent, volunteer-run, non-profit organization devoted to helping member User Groups offer enhanced services to their members. Some of the membership benefits include:

- Speakers bureau
- Free virtual technology conferences
- Regional conference

- Push newsletter articles
- Discounts and special offers from vendors
- User group newsletters online

Find us online at http://www.cuerie.com/. And Facebook @curerie

Computer Users of Erie PO Box 8941 Erie, PA 16505-0941

Postmaster: Address Service Requested Postage Here

Address label here